# Functional Programming in Scheme

CSCE A331

# **Functional Programming**

- Online textbook: http://www.htdp.org/
- Original functional language is LISP
  - LISt Processing
  - The list is the fundamental data structure
  - Developed by John McCarthy in the 60's
    - Used for symbolic data processing
    - Example apps: symbolic calculations in integral and differential calculus, circuit design, logic, game playing, AI
    - As we will see the syntax for the language is extremely simple
  - Scheme
    - · Descendant of LISP

## **Functional Languages**

- · "Pure" functional language
  - Computation viewed as a mathematical function mapping inputs to outputs
  - No notion of state, so no need for assignment statements (side effects)
  - Iteration accomplished through recursion
- In practicality
  - LISP, Scheme, other functional languages also support iteration, assignment, etc.
  - We will cover some of these "impure" elements but emphasize the functional portion
- Equivalence
  - Functional languages equivalent to imperative
    - Core subset of C can be implemented fairly straightforwardly in Scheme
    - Scheme itself implemented in C
    - · Church-Turing Thesis

#### Lambda Calculus

- Foundation of functional programming
- Developed by Alonzo Church, 1941
- A lambda expression defines
  - Function parameters
  - Body
- Does NOT define a name; lambda is the nameless function. Below x defines a parameter for the unnamed function:

$$(\lambda x \cdot x * x)$$

- Given a lambda expression  $(\lambda x \cdot x * x)$
- Application of lambda expression

$$((\lambda x \cdot x * x)2) \rightarrow 4$$

- Identity  $(\lambda x \cdot x)$
- Constant 2:  $(\lambda x \cdot 2)$

### Lambda Calculus

- Any identifier is a lambda expression
- If M and N are lambda expressions, then the application of *M* to *N*, (*MN*) is a lambda expression
- An abstraction, written  $(\lambda x \cdot M)$  where x is an identifier and M is a lambda expression, is also a lambda expression

$$LambdaExpression \rightarrow ident \mid (MN) \mid (\lambda \ ident \cdot M)$$

$$M \rightarrow LambdaExpression$$

$$N \rightarrow LambdaExpression$$

#### Examples

$$x$$

$$(\lambda x \cdot x)$$

$$((\lambda x \cdot x)(\lambda y \cdot y))$$

### Lambda Calculus First Class Citizens

- Functions are first class citizens
  - Can be returned as a value
  - Can be passed as an argument
  - Can be put into a data structure as a value
  - Can be the value of an expression

$$((\lambda x \cdot x * x)(\lambda y \cdot 2)) = (\lambda x \cdot 2 * 2) = 4$$
$$((\lambda x \cdot (\lambda y \cdot x + y)) \ 2 \ 1) = ((\lambda y \cdot 2 + y) \ 1) = 3$$

Functional programming is essentially an applied lambda calculus with built in

- constant values
- functions

E.g. in Scheme, we have (\*x x) for x\*x instead of  $\lambda x \cdot x*x$ 

## **Functional Languages**

- Two ways to evaluate expressions
- Eager Evaluation or Call by Value
  - Evaluate all expressions ahead of time
  - Irrespective of if it is needed or not
  - May cause some runtime errors
- Example

(foo 1 (/ 1 x)) Problem; divide by 0

- Lazy Evaluation
  - Evaluate all expressions only if needed
     (foo 1 (/ 1 x)) ; (/ 1 x) not needed, so never eval'd
  - Some evaluations may be duplicated
  - Equivalent to call-by-name
  - Allows some types of computations not possible in eager evaluation
- Example
  - Infinite lists
    - E.g,. Infinite stream of 1's, integers, even numbers, etc.
  - Replaces tail recursion with lazy evaluation call
  - Possible in Scheme using (force/delay)

## **Running Scheme for Class**

- A version of Scheme called Racket (formerly PLT/Dr Scheme) is available on the Windows machines in the NSB/ENGR Labs
- Download: http://racket-lang.org/
- Unix, Mac versions also available if desired

## Racket

• You can type code directly into the interpreter and Scheme will return with the results:

```
Welcome to DrRacket, version 5.2.1 [3m].

Language: R6RS, memory limit: 128 MB.

> (* 10 2)

20 > ((1ambda (x) (* 3 x)) 4)

12 > |
```

## Make sure right Language is selected

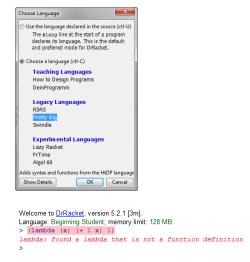

Use the "Pretty Big" language choice – it is closer to Scheme than others

## Racket – Loading Code

You can open code saved in a file. Racket uses the extension ".rkt" so consider the following file "factorial.rkt" created with a text editor or saved from Racket:
 2: Run

# Functional Programming Overview

- Pure functional programming
  - No implicit notion of state
  - No need for assignment statement
    - · No side effect
  - Looping
    - · No state variable
    - · Use Recursion
- Most functional programming languages have side effects, including Scheme
  - Assignments
  - Input/Output

## Scheme Programming Overview

- Refreshingly simple
  - Syntax is learned in about 10 seconds
- Surprisingly powerful
  - Recursion
  - Functions as first class objects (can be value of an expression, passed as an argument, put in a data structure)
- Implicit storage management (garbage collection)
- Lexical scoping
  - Earlier LISPs did not do that (dynamic)
- Interpreter
  - Compiled versions available too

## **Expressions**

- Syntax Cambridge Prefix
  - Parenthesized
  - -(\*34)
  - -(\*(+23)5)
  - -(f34)
- In general:
  - -(functionName arg1 arg2 ...)
- Everything is an expression
  - Sometimes called s-expr (symbolic expr)

## **Expression Evaluation**

- Replace symbols with their bindings
- Constants evaluate to themselves
  - -2,44, #f
  - No nil in Racket; use '()
    - Nil = empty list, but Racket does have **empty**
- Lists are evaluated as function calls written in Cambridge Prefix notation

#### **Scheme Basics**

#### Atom

- Anything that can't be decomposed further
  - a string of characters beginning with a letter, number or special character other than ( or )
  - e.g. 2, #t, #f, "hello", foo, bar
  - #t = true
  - #f = false

#### • List

- A list of atoms or expressions enclosed in ()
- -(), empty,(1 2 3), (x (2 3)), (()()())

### **Scheme Basics**

#### • S-expressions

- Atom or list
- () or empty
  - Both atom and a list
- Length of a list
  - Number at the top level

### Quote

- If we want to represent the literal list (a b c)
  - Scheme will interpret this as apply the arguments b and c to function a
- To represent the literal list use "quote"
  - (quote x)  $\rightarrow$  x
  - $(quote (a b c)) \rightarrow (a b c)$
- Shorthand: single quotation mark

```
'a == (quote a)
'(a b c) == (quote (a b c))
```

#### Global Definitions

• Use define function

```
(define f 20)
(define evens '(0 2 4 6 8))
(define odds '(1 3 5 7 9))
(define color 'red)
(define color blue) ; Error, blue undefined
(define num f) ; num = 20
(define num 'f) ; symbol f
(define s "hello world") ; String
```

## Lambda functions

- Anonymous functions
  - (lambda (<formals>) <expression>)
  - (lambda (x) (\* x x))
  - $-((lambda (x) (* x x)) 5) \rightarrow 25$
- Motivation
  - Can create functions as needed
  - Temporary functions : don't have to have names
- Can not use recursion

#### **Named Functions**

• Use define to bind a name to a lambda expression

```
(define square (lambda (x) (* x x))) (square 5)
```

• Using lambda all the time gets tedious; alternate syntax:

```
(define (<function name> <formals>) <expression1> <expression2> ...)

Last expression evaluated is the one returned

(define (square x) (* x x))
(square 5) \rightarrow 25
```

#### **Conditionals**

## - Returns whichever expression is evaluated

#### **Common Predicates**

- Names of predicates end with?
  - Number? : checks if the argument is a number
  - Symbol? : checks if the argument is a symbol
  - Equal? : checks if the arguments are structurally equal
  - Null?: checks if the argument is empty
  - Atom? : checks if the argument is an atom
    - Appears undefined in Racket but can define ourselves
  - List? : checks if the argument is a list

## **Conditional Examples**

```
• (if (equal? 1 2) 'x 'y)
                                    ; y
• (if (equal? 2 2) 'x 'y)
• (if (null? '()) 1 2)
                                    ; 1
• (cond
       ((equal? 1 2) 1)
       ((equal? 23) 2)
       (else 3))
                                    ; 3
• (cond
       ((number? 'x) 1)
       ((null? 'x) 2)
       ((list? '(a b c)) (+ 2 3))
                             ; 5
   )
```

## Dissecting a List

```
• Car: returns the first argument
```

```
- (car '(2 3 4))
```

- (car '((2) 4 4))
- Defined only for non-null lists
- **Cdr**: (pronounced "could-er") returns the rest of the list
  - Racket: list must have at least one element
  - Always returns a list
    - (cdr '(2 3 4))
    - (cdr '(3))
    - (cdr'(((3))))
- Compose
  - (car (cdr '(4 5 5)))
  - (cdr (car '((3 4))))

#### Shorthand

- (cadr x) = (car (cdr x))
- (cdar x) = (cdr (car x))
- (caar x) = (car (car x))
- $(\operatorname{cddr} x) = (\operatorname{cdr} (\operatorname{cdr} x))$
- (cadar x) = (car (cdr (car x)))
- ... etc... up to 4 levels deep in Racket
- (cddadr x) = ?

## Why Car and Cdr?

- Leftover notation from original implementation of Lisp on an IBM 704
- CAR = Contents of Address part of Register
  - Pointed to the first thing in the current list
- CDR = Contents of Decrement part of Register
  - Pointed to the rest of the list

## Building a list

#### Cons

- Cons(truct) a new list from first and rest
- Takes two arguments
- Second should be a list
  - If it is not, the result is a "dotted pair" which is typically considered a malformed list
- First may or may not be a list
- Result is always a list

## Building a list

```
X = 2 and Y = (3 4 5) : (cons x y) \Rightarrow

(2 3 4 5)

X = () and Y = (a b c) : (cons x y) \Rightarrow

(() a b c)

X = a and Y = () : (cons x y) \Rightarrow

(a)
```

- · What is
  - (cons 'a (cons 'b (cons 'c '())))
  - (cons (cons 'a (cons 'b '())) (cons 'c '()))

### Numbers

• Regular arithmetic operators are available

- May take variable arguments

$$(+234), (*45911)$$

- $(92) \rightarrow 4.5$ ; (quotient 92)  $\rightarrow 4$
- Regular comparison operators are available

$$<><=>==$$
• E.g. (= 5 (+ 3 2))  $\rightarrow$  #t

= only works on numbers, otherwise use equal?

## Example

• Sum all numbers in a list

```
(define (sumall list)
  (cond
     ((null? list) 0)
     (else (+ (car list) (sumall (cdr list))))))
```

Sample invocation: (sumall '(3 45 1))

## Example

• Make a list of n identical values

```
(define (makelist n value)
  (cond
    ((= n 0) '())
    (else
        (cons value (makelist (- n 1) value))
    )
  )
)
```

In longer programs, careful matching parenthesis.

## Example

• Determining if an item is a member of a list

Scheme already has a built-in (member item list) function that returns the list after a match is found

# Example

• Remove duplicates from a list